## Higher Quality Better Service!

# Exam sell Certified IT practice exam authority

Accurate study guides, High passing rate! Exam Sell provides update free of charge in one year!

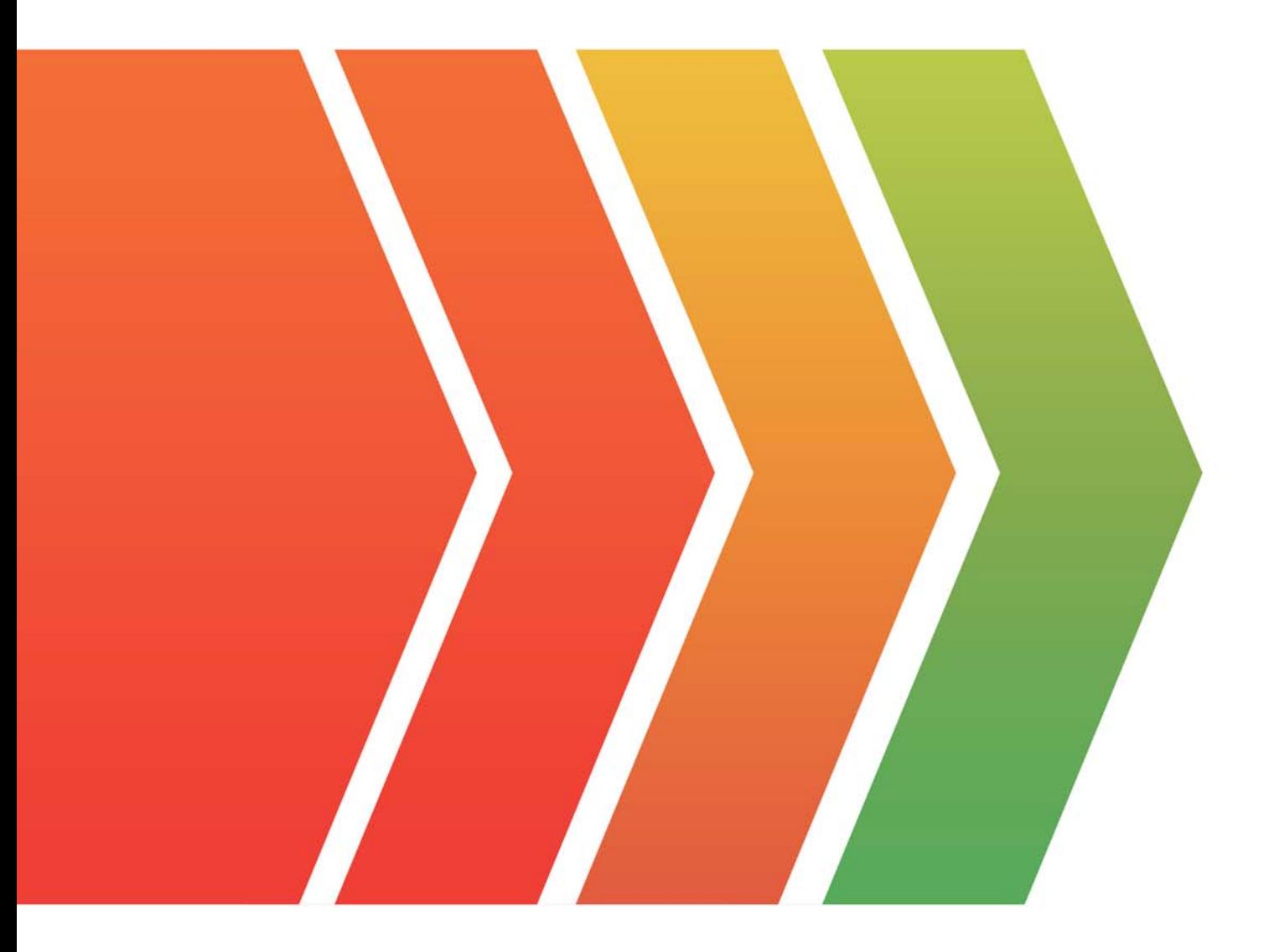

http://www.examsell.com

### **Exam** : **1D0-635**

### **Title** : CIW JavaScript Specialist

#### **Version** : Demo

```
1.Assuming the function <body onload="DisplayName()"> is called, which script block will display Hello
Joe in the document window after you enter the name Joe? 
A. <script type="text/javascript"
>
function DisplayName(void)
\{var YourName = window.prompt("What is your name?","Please enter your name")
\frac{1}{2}document.write("Hello " + YourName)
\frac{1}{2}}
</script>
B. <script type="text/javascript"
>
function DisplayName()
\{var YourName = window.prompt("What is your name?","Please enter your name")
\frac{1}{2}document.write("Hello " + YourName)
\frac{1}{2}}
</script>
C. <script type="text/javascript"
>
function DisplayName(void)
\{var YourName = document.prompt("What is your name?",Please enter your name)
\frac{1}{2}document.write("Hello " + YourName)
\frac{1}{2}}
</script>
D. <script type="text/javascript"
>
function DisplayName()
\{var YourName = document.prompt("What is your name?","Please enter your name")
\frac{1}{2}document.write("Hello " + yourname)
\frac{1}{2}}
</script>
Answer: B
```
The safer , easier way to help you pass any IT exams.

```
2.Consider the following code fragment, which sets up the retrieval of an XML document named fish.xml 
and calls a function named showFish(): var xmlhttp = new XMLHttpRequest(); xmlhttp.open("GET",
"fish.xml", true); xmlhttp.onreadystatechange = showFish(); xmlhttp.send(); 
Which line of code initializes the XMLHttpRequest object.? 
A. xmlhttp.send(); 
B. var xmlhttp = new XMLHttpRequest();
C. xmlhttp.open("GET", "fish.xml", true); 
D. xmlhttp.onreadystatechange = showFish(); 
Answer: C 
3.Which of the following demonstrate the correct syntax for the switch statement? 
A. var myName= "Paul"
switch (myName)
\{case "Peter"
document.write("My name is Peter.<br />>"
) and the contract of \mathcal{L} and \mathcal{L} and \mathcal{L} and \mathcal{L} and \mathcal{L} and \mathcal{L} and \mathcal{L} and \mathcal{L} and \mathcal{L} and \mathcal{L} and \mathcal{L} and \mathcal{L} and \mathcal{L} and \mathcal{L} and \mathcal{L} and \mathcalbreak break and the contract of the contract of the contract of the contract of the contract of the contract of the contract of the contract of the contract of the contract of the contract of the contract of the contract 
case "Paul"
document.write("My name is Paul.<br />>"
) and the contract of \mathcal{L} and \mathcal{L} and \mathcal{L} and \mathcal{L} and \mathcal{L} and \mathcal{L} and \mathcal{L} and \mathcal{L} and \mathcal{L} and \mathcal{L} and \mathcal{L} and \mathcal{L} and \mathcal{L} and \mathcal{L} and \mathcal{L} and \mathcalbreak: (default)
\frac{1}{2}document.write("I do not have a name.<br />>"
) and the contract of \mathcal{L} and \mathcal{L} and \mathcal{L} and \mathcal{L} and \mathcal{L} and \mathcal{L} and \mathcal{L} and \mathcal{L} and \mathcal{L} and \mathcal{L} and \mathcal{L} and \mathcal{L} and \mathcal{L} and \mathcal{L} and \mathcal{L} and \mathcal}
B. var myName= "Paul"
switch (myName)
\{case "Peter"
document.write("My name is Peter.<br />>"
) and the contract of \mathcal{L} and \mathcal{L} and \mathcal{L} and \mathcal{L} and \mathcal{L} and \mathcal{L} and \mathcal{L} and \mathcal{L} and \mathcal{L} and \mathcal{L} and \mathcal{L} and \mathcal{L} and \mathcal{L} and \mathcal{L} and \mathcal{L} and \mathcalbreak break and the contract of the contract of the contract of the contract of the contract of the contract of the contract of the contract of the contract of the contract of the contract of the contract of the contract 
case "Paul"
document.write("My name is Paul.<br />>"
) and the contract of \mathcal{L} and \mathcal{L} and \mathcal{L} and \mathcal{L} and \mathcal{L} and \mathcal{L} and \mathcal{L} and \mathcal{L} and \mathcal{L} and \mathcal{L} and \mathcal{L} and \mathcal{L} and \mathcal{L} and \mathcal{L} and \mathcal{L} and \mathcalbreak: (default)
\frac{1}{2}document.write("I do not have a name.<br />"
) and the contract of \mathcal{L} and \mathcal{L} and \mathcal{L} and \mathcal{L} and \mathcal{L} and \mathcal{L} and \mathcal{L} and \mathcal{L} and \mathcal{L} and \mathcal{L} and \mathcal{L} and \mathcal{L} and \mathcal{L} and \mathcal{L} and \mathcal{L} and \mathcal}
C. var myName= "Paul"
switch (myName)
```

```
{
```

```
case (Peter)
document.write("My name is Peter.<br />>"
) and the contract of \mathcal{L} and \mathcal{L} and \mathcal{L} and \mathcal{L} and \mathcal{L} and \mathcal{L} and \mathcal{L} and \mathcal{L} and \mathcal{L} and \mathcal{L} and \mathcal{L} and \mathcal{L} and \mathcal{L} and \mathcal{L} and \mathcal{L} and \mathcalbreak break and the contract of the contract of the contract of the contract of the contract of the contract of the contract of the contract of the contract of the contract of the contract of the contract of the contract 
case (Paul)
document.write("My name is Paul.<br />>"
) and the contract of \mathcal{L} and \mathcal{L} and \mathcal{L} and \mathcal{L} and \mathcal{L} and \mathcal{L} and \mathcal{L} and \mathcal{L} and \mathcal{L} and \mathcal{L} and \mathcal{L} and \mathcal{L} and \mathcal{L} and \mathcal{L} and \mathcal{L} and \mathcalbreak;
case: (default)
\frac{1}{2}document.write("I do not have a name.<br />>"
) and the contract of \mathcal{L} and \mathcal{L} and \mathcal{L} and \mathcal{L} and \mathcal{L} and \mathcal{L} and \mathcal{L} and \mathcal{L} and \mathcal{L} and \mathcal{L} and \mathcal{L} and \mathcal{L} and \mathcal{L} and \mathcal{L} and \mathcal{L} and \mathcal}
D. var myName= "Paul"
switch (myName)
\{case (Peter)
document.write("My name is Peter.<br />>"
) and the contract of \mathcal{L} and \mathcal{L} and \mathcal{L} and \mathcal{L} and \mathcal{L} and \mathcal{L} and \mathcal{L} and \mathcal{L} and \mathcal{L} and \mathcal{L} and \mathcal{L} and \mathcal{L} and \mathcal{L} and \mathcal{L} and \mathcal{L} and \mathcalbreak break and the contract of the contract of the contract of the contract of the contract of the contract of the contract of the contract of the contract of the contract of the contract of the contract of the contract 
case (Paul)
document.write("My name is Paul.<br />>"
) and the contract of \mathcal{L} and \mathcal{L} and \mathcal{L} and \mathcal{L} and \mathcal{L} and \mathcal{L} and \mathcal{L} and \mathcal{L} and \mathcal{L} and \mathcal{L} and \mathcal{L} and \mathcal{L} and \mathcal{L} and \mathcal{L} and \mathcal{L} and \mathcalbreak;
case: (default)
\frac{1}{2}document.write("I do not have a name.<br />>"
) and the contract of \mathcal{L} and \mathcal{L} and \mathcal{L} and \mathcal{L} and \mathcal{L} and \mathcal{L} and \mathcal{L} and \mathcal{L} and \mathcal{L} and \mathcal{L} and \mathcal{L} and \mathcal{L} and \mathcal{L} and \mathcal{L} and \mathcal{L} and \mathcal}
```

```
Answer: A
```
4. Consider the following code: <script type="text/javascript"> var v1 = "alpha"; function f () { var v2 = "bravo"; alert  $(v1 + ", " + v2)$ ;  $\}$  f();  $v1 = "charlie";$  alert  $(v1 + ", " + v2)$ ;  $\lt/$ script> What is the expected result when you run this script in the browser?

A. An alert box displaying charlie, bravo

B. An alert box displaying alpha, bravo followed by an error

C. Two alert boxes displaying alpha, bravo and alpha, bravo respectively

D. Two alert boxes displaying alpha, bravo and charlie, bravo respectively, followed by an error

**Answer:** B

5.Which of the following is a valid variable name in JavaScript?

A. this

B. that we have a set of the set of the set of the set of the set of the set of the set of the set of the set of the set of the set of the set of the set of the set of the set of the set of the set of the set of the set of

C. 2that

D. 2this **Answer: B**